# *Unix Shells By Example 4th Edition*

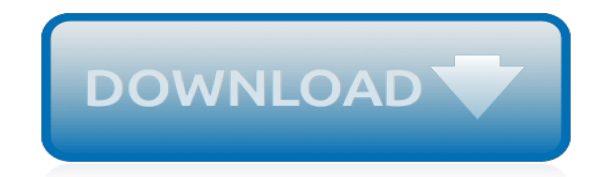

*Thank you for reading unix shells by example 4th edition. As you may know, people have search numerous times for their chosen readings like this unix shells by example 4th edition, but end up in malicious downloads.*

*Rather than reading a good book with a cup of tea in the afternoon, instead they cope with some malicious bugs inside their desktop computer.*

*unix shells by example 4th edition is available in our digital library an online access to it is set as public so you can download it instantly.*

*Our book servers saves in multiple countries, allowing you to get the most less latency time to download any of our books like this one.*

*Kindly say, the unix shells by example 4th edition is universally compatible with any devices to read.*

## **Unix Shells By Example 4th**

Die Unix-Shell oder kurz Shell (englisch für Hülle, Schale) bezeichnet die traditionelle Benutzerschnittstelle unter Unix oder unixoiden Computer-Betriebssystemen.

## **Unix-Shell – Wikipedia**

So you want to start programming UNIX shells. You could sit down with a dense volume of coding advice, but you're a techie. You want to jump right in and start coding. This chapter will help you get started right away with shell programming in UNIX.

## **The Korn Shell Constructs | UNIX Shell Programming ...**

Detailed answers to the Shell Scripting Interview Questions. Shell scripting is nothing but a series of UNIX commands written in a plain text file to accomplish a specific task.

## **60 Top Unix Shell Scripting Interview Questions and Answers**

tcsh - Unix, Linux Command Manual Pages (Manpages) , Learning fundamentals of UNIX and Linux in simple and easy steps : A beginner's tutorial containing complete knowledge of Unix Korn and Bourne Shell and Programming, Utilities, File System, Directories, Memory Management, Special Variables, vi editor, Processes

## **tcsh - Unix, Linux Command - tutorialspoint.com**

In computing, a shebang is the character sequence consisting of the characters number sign and exclamation mark (#!) at the beginning of a script.

## **Shebang (Unix) - Wikipedia**

This step-by-step guide explains how to use grep command on Linux or Unix-like operating system with plenty of practical examples to search files.

## **How To Use grep Command In Linux / UNIX - nixCraft**

What is umask and how is it determined on a Linux system? When user create a file or directory under Linux or UNIX, she create it with a default set of permissions. In most case the system defaults may be open or relaxed for file sharing purpose. For example, if a text file has 666 permissions, it

#### **What is Umask and How To Setup Default umask Under Linux?**

The ampersand can be traced back to the 1st century A.D. and the Old Roman cursive, in which the letters E and T occasionally were written together to form a ligature (Evolution of the ampersand – figure 1).

## **Ampersand - Wikipedia**

If the command interpreter is bash, ksh or another Unix shell, then single and double quotes will follow the standard Unix usage. Users of MS-DOS or Microsoft Windows must remember that the percent sign (%) is used to indicate environment variables, so this symbol must be doubled (%%) to yield a single percent sign visible to awk. If a script will not need to be quoted in Unix, DOS, or CMD ...

#### **www.pement.org**

Cygwin is a Linux-like environment that runs on Windows. It gives you the same command shells and utilities that are available on Linux systems.

#### **Installing an XSLT processor - Sagehill Enterprises**

DIY Nukeproofing: A New Dig at 'Datamining' 3AlarmLampScooter Hacker. Does the thought of nuclear war wiping out your data keep you up at night? Don't trust third party data centers?

#### **DEF CON® 24 Hacking Conference - Speakers**

Meta-Commands. Anything you enter in psql that begins with an unquoted backslash is a psql meta-

command that is processed by psql itself. These commands make psql more useful for administration or scripting.

# **PostgreSQL: Documentation: 9.3: psql**

Can anyone explain the difference between Scripting Language and Programming Language please? Also can you state some examples for each. I have Googled a lot but I always find the best answers from Stack Overflow.

## **Scripting Language vs Programming Language - Stack Overflow**

1 Introduction. 1.1 T E X Live and the T E X Collection. This document describes the main features of the T E X Live software distribution  $-$  T E X and related programs for GNU/Linux and other Unix flavors, Mac OS X, and Windows systems.

# **The TeX Live Guide—2018**

Some operating systems allow SCSI commands to be sent directly to class device names using a pass-through interface. In Linux this is the case in the lk 2.6 series.

# **Device naming for SCSI utilities - Danny**

The Ruby on Rails Tutorial is designed to give you a thorough introduction to web application development, including a basic grounding in Ruby, Rails, HTML & CSS, databases, version control, testing, and deployment—sufficient to launch you on a career as a web developer or technology entrepreneur.

# **Chapter 1: From zero to deploy | Ruby on Rails Tutorial ...**

Astrolog 6.40 is a many featured and customizable astrology chart calculation program for Windows, Unix, Macinosh, and other platforms. It is 100% freeware and requires no registration fee.

## **Astrolog 6.40 Documentation**

NAME expect - programmed dialogue with interactive programs, Version 5 SYNOPSIS expect [ -dDinN] [ -c cmds] [ -[f|b] ] cmdfile] [ args] INTRODUCTION

# **Manpage of EXPECT - Tcl**

Higher Education Products & Services. We're constantly creating and innovating more effective and affordable ways to learn. Explore our products and services, and discover how you can make learning possible for all students.

## **Higher Education | Pearson**

A filtergraph is setup here using the -filter complex option and consists of a single video filter. The overlay filter requires exactly two video inputs, but none are specified, so the first two available video streams are used, those of A.avi and C.mkv.

# **ffmpeg Documentation**

[How Engine Tuning Of Maruti 800,](http://axellus.no/how_engine_tuning_of_maruti_800.pdf) [Wireless Defensive Driving Answers](http://axellus.no/wireless_defensive_driving_answers.pdf), [Manual Statistics For Engineering And](http://axellus.no/manual_statistics_for_engineering_and_science_mendenhall.pdf) [Science Mendenhall](http://axellus.no/manual_statistics_for_engineering_and_science_mendenhall.pdf), [Automotive Engine Repair Workbook Doc](http://axellus.no/automotive_engine_repair_workbook_doc.pdf), [Problem Reaction Solution Hegelian Dialectic](http://axellus.no/problem_reaction_solution_hegelian_dialectic.pdf), [E2020 Algerbra 2 Answer Keys](http://axellus.no/e2020_algerbra_2_answer_keys.pdf), [free ebooks on guide for new born baby](http://axellus.no/free_ebooks_on_guide_for_new_born_baby.pdf), [Financial Accounting 4th Canadian](http://axellus.no/financial_accounting_4th_canadian_edition_harrison_solutions.pdf) [Edition Harrison Solutions](http://axellus.no/financial_accounting_4th_canadian_edition_harrison_solutions.pdf), [Appliance Owners Manual Download,](http://axellus.no/appliance_owners_manual_download.pdf) [praxis ii spanish world language study guide](http://axellus.no/praxis_ii_spanish_world_language_study_guide.pdf), [3406 Caterpillar Engine Specs](http://axellus.no/3406_caterpillar_engine_specs.pdf), [nfpa 325 latest edition,](http://axellus.no/nfpa_325_latest_edition.pdf) [2014 Srx User Manual,](http://axellus.no/2014_srx_user_manual.pdf) [Lg Aria Manual,](http://axellus.no/lg_aria_manual.pdf) [Presidential Shift](http://axellus.no/presidential_shift_corps_justice_4_cg_cooper.pdf) [Corps Justice 4 Cg Cooper](http://axellus.no/presidential_shift_corps_justice_4_cg_cooper.pdf), [The Secret Of Ashona Erec Rex 5 Kaza Kingsley](http://axellus.no/the_secret_of_ashona_erec_rex_5_kaza_kingsley.pdf), [chapter 27 4 reading answers,](http://axellus.no/chapter_27_4_reading_answers.pdf) [Uniden Tru 9485 Manual](http://axellus.no/uniden_tru_9485_manual.pdf), [My Brother Executioner Rosales Saga 3 F Sionil Jose,](http://axellus.no/my_brother_executioner_rosales_saga_3_f_sionil_jose.pdf) [the adventures of ulysses](http://axellus.no/the_adventures_of_ulysses_chapters.pdf) [chapters,](http://axellus.no/the_adventures_of_ulysses_chapters.pdf) [Piping Engineering Handbooks,](http://axellus.no/piping_engineering_handbooks.pdf) [challenges when writing a paper,](http://axellus.no/challenges_when_writing_a_paper.pdf) [Chemistry Quarterly Exam First](http://axellus.no/chemistry_quarterly_exam_first_answers.pdf) [Answers,](http://axellus.no/chemistry_quarterly_exam_first_answers.pdf) [Ford Edge Owner Manual,](http://axellus.no/ford_edge_owner_manual.pdf) [Jacks Small Engine Parts More](http://axellus.no/jacks_small_engine_parts_more.pdf), [Om Manual Format,](http://axellus.no/om_manual_format.pdf) [Business Process](http://axellus.no/business_process_reengineering_definition.pdf) [Reengineering Definition,](http://axellus.no/business_process_reengineering_definition.pdf) [Envision Math Workbook Grade 4 Printable](http://axellus.no/envision_math_workbook_grade_4_printable.pdf), [Clarion Dxz725 Manual,](http://axellus.no/clarion_dxz725_manual.pdf) [Mastercam X3](http://axellus.no/mastercam_x3_manuale.pdf) [Manuale,](http://axellus.no/mastercam_x3_manuale.pdf) [Triumph Bonneville T100 America Speedmaster Workshop Manual](http://axellus.no/triumph_bonneville_t100_america_speedmaster_workshop_manual.pdf)